## Package 'bigQF'

October 12, 2022

<span id="page-0-0"></span>Type Package

Title Quadratic Forms in Large Matrices

Version 1.6

Author Thomas Lumley

Maintainer Thomas Lumley <t.lumley@auckland.ac.nz>

Description A computationally-efficient leading-eigenvalue approximation to tail probabilities and quantiles of large quadratic forms, in particular for the Sequence Kernel Associa-tion Test (SKAT) used in genomics [<doi:10.1002/gepi.22136>](https://doi.org/10.1002/gepi.22136). Also provides stochastic singular value decomposition for dense or sparse matrices.

URL <https://github.com/tslumley/bigQF>

Imports svd, CompQuadForm, Matrix, stats, coxme Suggests knitr, rmarkdown, SKAT VignetteBuilder knitr

**Depends**  $R$  ( $>= 2.10$ ), methods

License GPL-2

NeedsCompilation yes

Repository CRAN

Date/Publication 2021-11-23 10:10:11 UTC

## R topics documented:

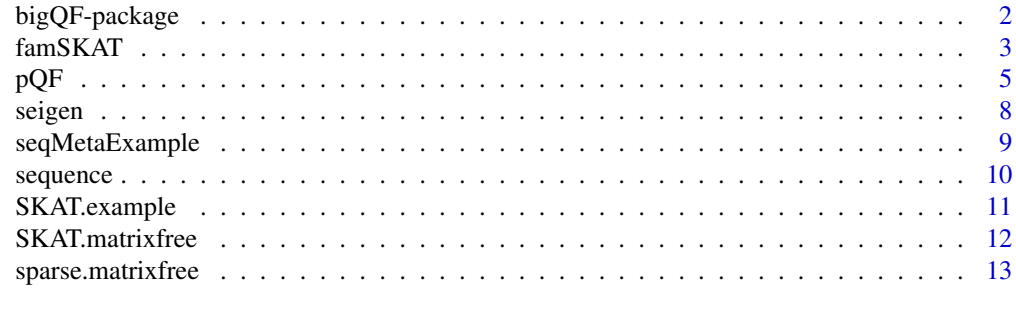

**Index** [15](#page-14-0)

<span id="page-1-0"></span>

A computationally-efficient leading-eigenvalue approximation to tail probabilities and quantiles of large quadratic forms, in particular for the Sequence Kernel Association Test (SKAT) used in genomics <doi:10.1002/gepi.22136>. Also provides stochastic singular value decomposition for dense or sparse matrices.

## Details

The DESCRIPTION file:

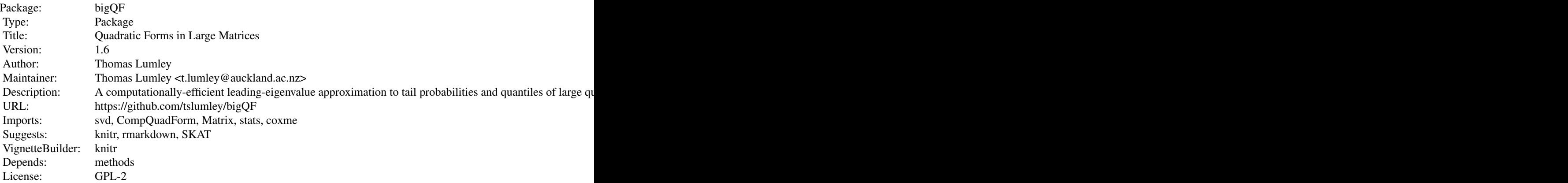

Index of help topics:

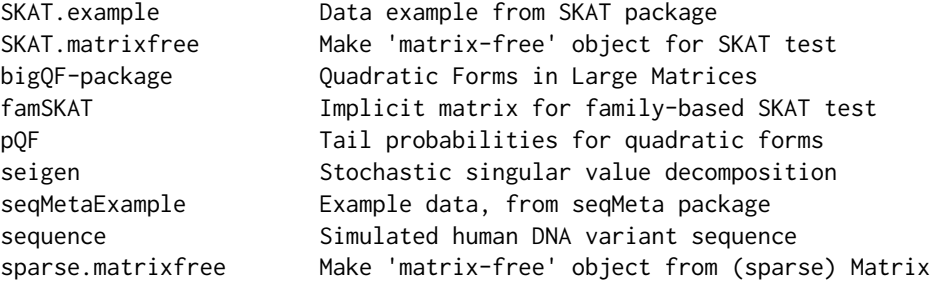

This package computes tail probabilities for large quadratic forms, with the motivation being the SKAT test used in DNA sequence association studies.

The true distribution is a linear combination of 1-df chi-squared distributions, where the coefficients are the non-zero eigenvalues of the matrix A defining the quadratic form  $z^T A z$ . The package uses an approximation to the distribution consisting of the largest neig terms in the linear combination plus the Satterthwaite approximation to the rest of the linear combination.

#### <span id="page-2-0"></span>famSKAT 3

The main function is  $pQF$ , which has options for how to compute the leading eigenvalues (Lanczostype algorithm or stochastic SVD) and how to compute the linear combination (inverting the characteristic function or a saddlepoint approximation). The Lanczos algorithm is from the svd package; the stochastic SVD can be called directly via [ssvd](#page-7-1) or [seigen](#page-7-2)

Given a square matrix,  $pQF$  uses it as A. If the input is a non-square matrix M, then A is crossprod(M). The function can also be used matrix-free, given an object containing functions to compute the product and transpose-product by M. This last option is described in the "matrix-free" vignette. The matrix-free algorithm also uses a randomised estimator to estimate the trace of crossprod(A). The function sparse.matrixfree constructs a object for matrix-free use of pQF from a sparse Matrix object. The algorithms are described in the Lumley et al (2018) reference.

Finally, there are functions specifically for the SKAT family of genomic tests. These take a genotype matrix and an adjustment model as arguments and produce an object that contains the test statistic in its Q component and which can be used as an argument to pQF to extract p-values: [SKAT.matrixfree](#page-11-1) and famSKAT. The vignette "Checking pQF vs SKAT" compares SKAT.matrixfree to the SKAT package and illustrates how it can be used

#### Author(s)

Thomas Lumley

Maintainer: Thomas Lumley <t.lumley@auckland.ac.nz>

#### References

Tong Chen, Thomas Lumley (2019) Numerical evaluation of methods approximating the distribution of a large quadratic form in normal variables. Computational Statistics & Data Analysis. 139: 75-81,

Lumley et al. (2018) Sequence kernel association tests for large sets of markers: tail probabilities for large quadratic forms. Genet Epidemiol . 2018 Sep;42(6):516-527. doi: 10.1002/gepi.22136

Nathan Halko, Per-Gunnar Martinsson, Joel A. Tropp (2010) Finding structure with randomness: Probabilistic algorithms for constructing approximate matrix decompositions. [https://arxiv.](https://arxiv.org/abs/0909.4061) [org/abs/0909.4061](https://arxiv.org/abs/0909.4061).

Lee, S., with contributions from Larisa Miropolsky, and Wu, M. (2015). SKAT: SNP-Set (Sequence) Kernel Association Test. R package version 1.1.2.

Lee, S., Wu, M. C., Cai, T., Li, Y., Boehnke, M., and Lin, X. (2011). Rare-variant association testing for sequencing data with the sequence kernel association test. American Journal of Human Genetics, 89:82-93.

<span id="page-2-1"></span>famSKAT *Implicit matrix for family-based SKAT test*

#### **Description**

Like link{SKAT.matrixfree} but for the family-based test of Chen and colleagues

## Usage

```
famSKAT(G, model,...)
## S3 method for class 'lmekin'
famSKAT(G, model, kinship, weights = function(maf) dbeta(maf, 1, 25),...)
## S3 method for class 'GENESIS.nullMixedModel'
famSKAT(G, model, threshold=1e-10, weights = function(maf) dbeta(maf, 1, 25),...)
## S3 method for class 'famSKAT_lmekin'
update(object,G,...)
## S3 method for class 'famSKAT_genesis'
update(object,G,...)
```
## Arguments

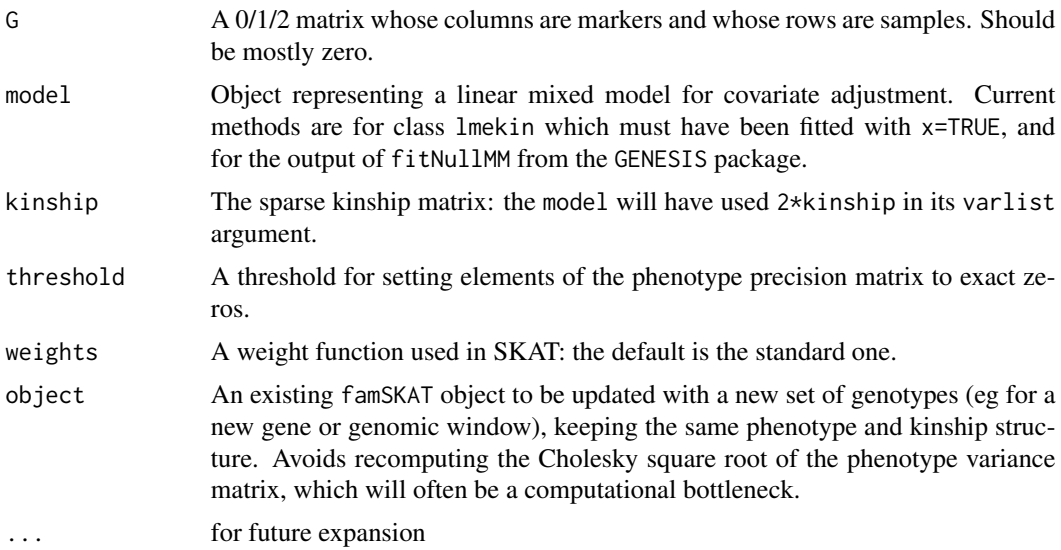

## Value

An object of class c("famSKAT","matrixfree")

### Note

The matrix and test statistic both differ by a factor of var(y)/2 from SKAT.matrixfree when used with unrelated individuals (because the Chen et al reference differs from the original SKAT paper by the same factor)

## References

Chen H, Meigs JM, Dupuis J (2013) Sequence Kernel Association Test for Quantitative Traits in Family Samples. Genet Epidemiol. 37(2): 196-204.

## See Also

[SKAT.matrixfree](#page-11-1), [pQF](#page-4-1)

<span id="page-3-0"></span>

#### <span id="page-4-0"></span> $pQF$  5

## Examples

```
data(seqMetaExample)
m<-coxme::lmekin(y~sex+bmi+(1|id),data=pheno2,varlist=2*kins,
x=TRUE,y=TRUE,method="REML")
#first gene
g1snps<-c("1000001", "1000002", "1000003", "1000004", "1000005", "1000006",
"1000007", "1000008", "1000009", "1000010", "1000012", "1000013",
"1000014", "1000015")
Z2gene1<-Z2[,g1snps]
f<-famSKAT(Z2gene1, m, kins)
Q < -f$Q()
all.equal(Q, 56681.209)
## correct p is 0.742756401
pQF(Q,f,neig=4)
## gene10
g10snps<-as.character(1000017:1000036)
Z2gene10<-Z2[,g10snps]
f10<-update(f, Z2gene10)
Q10<-f10$Q()
all.equal(Q10,164656.19)
pQF(Q10,f10,neig=4)
```
<span id="page-4-1"></span>pQF *Tail probabilities for quadratic forms*

#### Description

Computes the upper tail probability for quadratic forms in standard Normal variables, using a leading-eigenvalue approximation that is feasible even for large matrices. Can take advantage of sparse matrices.

#### Usage

```
pQF(x, M, method = c("ssvd", "lanczos", "satterthwaite"), neig = 100,
  tr2.sample.size = 500, q = NULL,
  convolution.method = c("saddlepoint", "integration"),
  remainder.underflow=c("warn","missing","error"))
```
#### Arguments

x Vector of quantiles to compute tail probabilities

<span id="page-5-0"></span>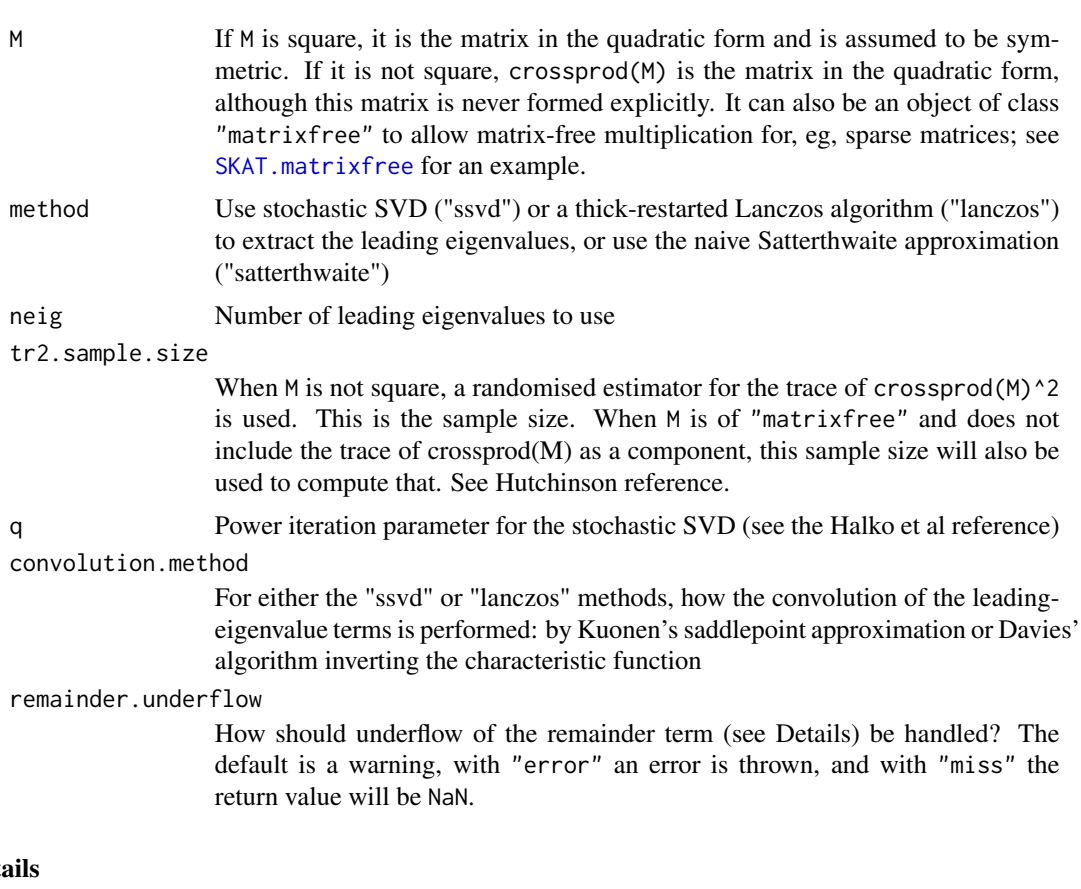

#### Deta

Increasing neig or q will improve the accuracy of approximation. In simulated human sequence data, neig=100 is satisfactory for 5000 samples and markers. Increasing q should help when the singular values of M decrease slowly. The default sample size for the randomized trace estimator seems to be large enough.

If the remainder term in the approximation has less than 1 degree of freedom it will be dropped, and remainder.underflow controls how this is handled. The approximation will then be anticonservative, but usually not seriously so.

In earlier versions, method="satterthwaite" rounded the number of degrees of freedom up to the next integer; it now does not round.

In the current version when M is of class "matrix-free" and method="ssvd", an improved estimator of the remainder term is used. Instead of using Hutchinson's randomised trace estimator and subtracting the known eigenvalues, we apply the randomised trace estimator after projecting orthogonal to the known eigenvectors. After more evaluation, the improvement is likely to be extended to the other methods for rectangular matrices.

By default, Davies's algorithm is run with a tolerance of 1e-9. This can be changed by setting, eg, options(bigQF.davies.threshold=1e-12)

#### Value

Vector of upper tail probabilities

<span id="page-6-0"></span> $pQF$  7

#### Author(s)

Thomas Lumley

#### References

Lumley et al. (2018) "Sequence kernel association tests for large sets of markers: tail probabilities for large quadratic forms" Genet Epidemiol. 2018 Sep;42(6):516-527. doi: 10.1002/gepi.22136

Tong Chen, Thomas Lumley (2019) Numerical evaluation of methods approximating the distribution of a large quadratic form in normal variables. Computational Statistics & Data Analysis. 139: 75-81,

Thomas Lumley (2017) "How to add chi-squareds" [https://notstatschat.rbind.io/2017/12/](https://notstatschat.rbind.io/2017/12/06/how-to-add-chi-squareds/) [06/how-to-add-chi-squareds/](https://notstatschat.rbind.io/2017/12/06/how-to-add-chi-squareds/)

Thomas Lumley (2016) "Large quadratic forms" [https://notstatschat.rbind.io/2016/09/](https://notstatschat.rbind.io/2016/09/27/large-quadratic-forms/) [27/large-quadratic-forms/](https://notstatschat.rbind.io/2016/09/27/large-quadratic-forms/)

Nathan Halko, Per-Gunnar Martinsson, Joel A. Tropp (2010) "Finding structure with randomness: Probabilistic algorithms for constructing approximate matrix decompositions" [https://arxiv.](https://arxiv.org/abs/0909.4061) [org/abs/0909.4061](https://arxiv.org/abs/0909.4061).

Hutchinson, M. F. (1990). A stochastic estimator of the trace of the influence matrix for Laplacian smoothing splines. Communications in Statistics - Simulation and Computation, 19(2):433-450.

#### See Also

```
ssvd,SKAT.matrixfree
```
#### Examples

```
data(sequence)
dim(sequence)
```
skat<-SKAT.matrixfree(sequence) skat\$trace pQF(c(33782471,7e7,1e8),skat, n=100)

```
# Don't run these; they take a few minutes
G<-sequence
wuweights<-function(maf) dbeta(maf,1,25)
tmp<-wuweights(colMeans(G)/2)*t(G)
tildeGt<-t(tmp-rowMeans(tmp))/sqrt(2)
sum(tildeGt^2)
```

```
pQF(c(33782471,7e7,1e8), tildeGt, n=100)
```

```
H<-crossprod(tildeGt)
pQF(c(33782471,7e7,1e8), H, n=100)
```
<span id="page-7-2"></span><span id="page-7-1"></span><span id="page-7-0"></span>

Extract the leading eigenvalues of a large matrix and their eigenvectors, using random projections.

### Usage

```
ssvd(M, n,U=FALSE, V=FALSE,q=3, p=10)
seigen(M, n, only.values = TRUE, q = 3, symmetric = FALSE, spd = FALSE, p = 10)
```
## Arguments

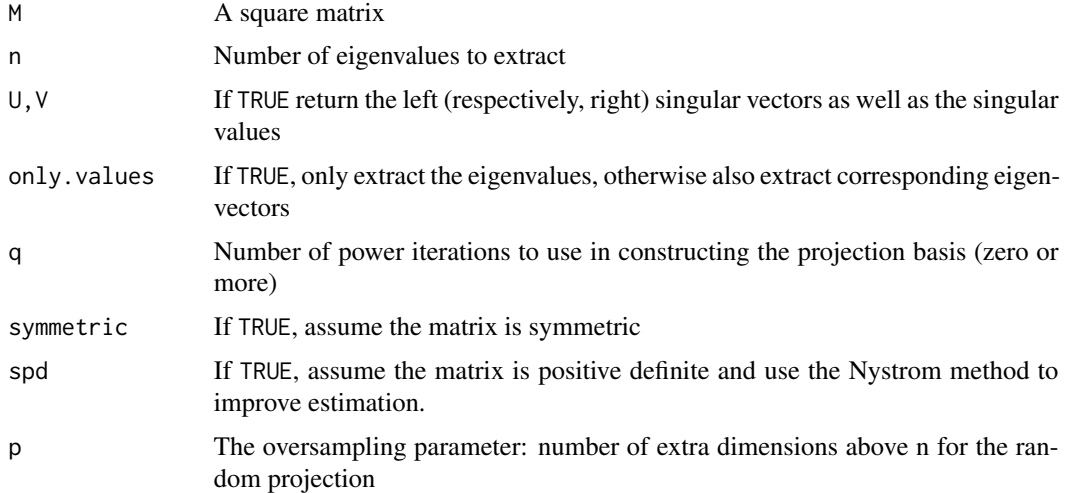

## Details

The parameters p and q are as in the reference. Both functions use Algorithm 4.3 to construct a projection; ssvd then uses Algorithm 5.1. With spd=TRUE, seigen uses Algorithm 5.5, otherwise Algorithm 5.3

## Value

A list with components

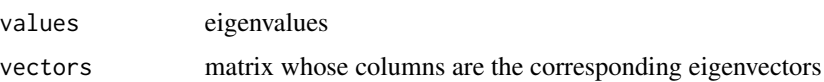

## Note

Unlike the Lanczos-type algorithms, this is accurate only for large matrices.

## <span id="page-8-0"></span>seqMetaExample 9

#### Author(s)

Thomas Lumley

#### References

Nathan Halko, Per-Gunnar Martinsson, Joel A. Tropp (2010) "Finding structure with randomness: Probabilistic algorithms for constructing approximate matrix decompositions" [https://arxiv.](https://arxiv.org/abs/0909.4061) [org/abs/0909.4061](https://arxiv.org/abs/0909.4061).

#### See Also

[ssvd](#page-7-1), [eigen](#page-0-0)

## Examples

```
data(sequence)
G<-sequence[1:1000,]
H<-tcrossprod(G)
seigen(H,n=10,spd=TRUE,q=5)
```
eigen(H, symmetric=TRUE,only.values=TRUE)\$values[1:10]

seqMetaExample *Example data, from seqMeta package*

## Description

Contains simulated data for two cohorts taken from the seqMeta package. The individual genes are too small for this to be a good use of the leading-eigenvalue approximation, but the data at least allow basic numerical comparisons.

#### Usage

data(seqMetaExample)

#### Format

This contains simulated data for two cohorts

Z1,Z2 Genotype matrices for cohorts 1 and 2 respectively pheno1,pheno2 phenotype matrices for cohorts 1 and 2 respectively kins The kinship matrix for cohort 2

## Source

<https://github.com/DavisBrian/seqMeta>

## Examples

data(seqMetaExample)

```
m<-coxme::lmekin(y~sex+bmi+(1|id),data=pheno2,varlist=2*kins,
x=TRUE,y=TRUE,method="REML")
#first gene
g1snps<-c("1000001", "1000002", "1000003", "1000004", "1000005", "1000006",
"1000007", "1000008", "1000009", "1000010", "1000012", "1000013",
"1000014", "1000015")
Z2gene1<-Z2[,g1snps]
f<-famSKAT(Z2gene1, m, kins)
Q < -f$Q()
all.equal(Q, 56681.209)
## correct p is 0.742756401
pQF(Q,f,neig=4)
```
sequence *Simulated human DNA variant sequence*

#### Description

A matrix with number of copies of the minor allele for 4028 variants on 5000 people, simulated using the Markov Coalescent Simulator of Chen and coworkers.

#### Usage

data("sequence")

## Format

The format is: num [1:5000, 1:4028] 0 0 0 0 0 0 0 0 0 0 ...

#### Source

<https://github.com/gchen98/macs>

#### References

Gary K Chen, Paul Marjoram, and Jeffrey D. Wall (2009) Fast and flexible simulation of DNA sequence data Genome Research 19:136-142. <http://genome.cshlp.org/content/19/1/136>

## Examples

```
data(sequence)
summary(colMeans(sequence))
```
<span id="page-9-0"></span>

<span id="page-10-0"></span>

These data (probably synthetic) come from the SKAT package. The data set is too small for the leading-eigenvalue approximation to really make sense, but it provides some numerical comparison. The SKAT Q statistic should match exactly, the p-values should be fairly close.

#### Usage

data("SKAT.example")

#### Format

SKAT.example contains the following objects:

- Z a numeric genotype matrix of 2000 individuals and 67 SNPs. Each row represents a different individual, and each column represents a different SNP marker.
- X a numeric matrix of 2 covariates.
- y.c a numeric vector of continuous phenotypes.
- y.b a numeric vector of binary phenotypes.

#### Source

<https://www.hsph.harvard.edu/skat/>

#### Examples

```
data(SKAT.example)
```

```
skat1mf <- SKAT.matrixfree(SKAT.example$Z)
Q<-skat1mf$Q(SKAT.example$y.c)
all.equal(as.numeric(Q), 234803.786)
## correct value is 0.01874576
pQF(Q, skat1mf, neig=4, convolution.method="integration")
skat2mf <- SKAT.matrixfree(SKAT.example$Z, model=lm(y.c~1, data=SKAT.example))
Q<-skat2mf$Q()
all.equal(Q, 234803.786)
## correct value is 0.01874576
pQF(Q, skat2mf, neig=4, convolution.method="integration")
skat3mf <- SKAT.matrixfree(SKAT.example$Z, model=lm(y.c~X, data=SKAT.example))
Q<-skat3mf$Q()
all.equal(Q, 298041.542)
## correct value is 0.002877041
pQF(Q, skat3mf, neig=4, convolution.method="integration")
```
<span id="page-11-1"></span><span id="page-11-0"></span>

'Matrix-free' or 'implicit' linear algebra uses a matrix only through the linear operations of multiplying by the matrix or its transpose. It's suitable for sparse matrices, and also for structured matrices that are not sparse but still have fast algorithms for multiplication. The Sequence Kernel Association Test is typically performed on sparse genotype data, but the matrix involved in computations has been centered and is no longer sparse.

#### Usage

```
SKAT.matrixfree(G,weights=function(maf) dbeta(maf,1,25), model=NULL,...)
## S3 method for class 'lm'
SKAT.matrixfree(G,weights=function(maf) dbeta(maf,1,25), model=NULL,...)
## S3 method for class 'glm'
SKAT.matrixfree(G,weights=function(maf) dbeta(maf,1,25), model=NULL,...)
## S3 method for class 'lmekin'
SKAT.matrixfree(G,weights=function(maf) dbeta(maf,1,25), model=NULL, kinship,...)
```
#### Arguments

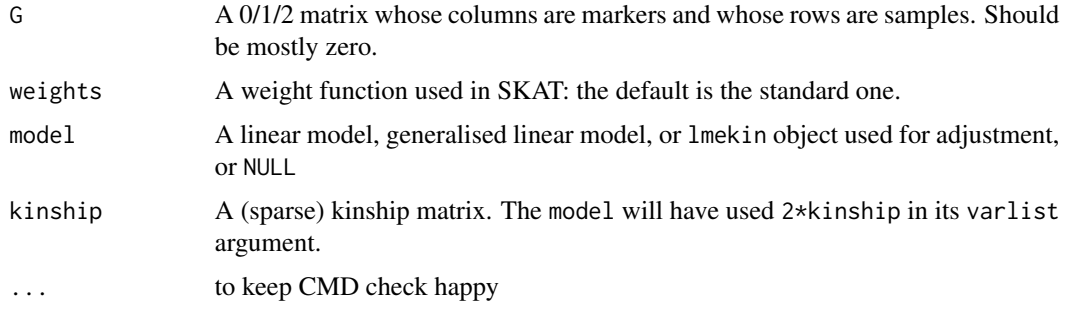

## Details

If the adjustment model is NULL the object contains the trace of the underlying quadratic form, if the adjustment model is not NULL the trace will be estimated using Hutchinson's randomised estimator inside [pQF](#page-4-1). The lmekin method calls [famSKAT](#page-2-1).

## Value

An object of class matrixfree

## Author(s)

Thomas Lumley

## <span id="page-12-0"></span>sparse.matrixfree 13

#### References

Lee, S., with contributions from Larisa Miropolsky, and Wu, M. (2015). SKAT: SNP-Set (Sequence) Kernel Association Test. R package version 1.1.2.

Lee, S., Wu, M. C., Cai, T., Li, Y., Boehnke, M., and Lin, X. (2011). Rare-variant association testing for sequencing data with the sequence kernel association test. American Journal of Human Genetics, 89:82-93.

Wu, M. C., Kraft, P., Epstein, M. P., Taylor, D. M., Channock, S. J., Hunter, D. J., and Lin, X. (2010). Powerful SNP set analysis for case-control genome-wide association studies. American Journal of Human Genetics, 86:929-942.

#### See Also

[pQF](#page-4-1) [sparse.matrixfree](#page-12-1)

## Examples

```
data(sequence)
skat<-SKAT.matrixfree(sequence)
skat$trace
pQF(c(33782471,7e7,1e8), skat,n=100, tr2.sample.size=500)
data(SKAT.example)
skat1mf <- SKAT.matrixfree(SKAT.example$Z)
(Q<-skat1mf$Q(SKAT.example$y.c))
all.equal(as.numeric(Q), 234803.786)
## correct value is 0.01874576
pQF(Q, skat1mf, neig=4, convolution.method="integration")
skat3mf <- SKAT.matrixfree(SKAT.example$Z, model=lm(y.c~X, data=SKAT.example))
(Q<-skat3mf$Q())
all.equal(Q, 298041.542)
```

```
## correct value is 0.002877041
pQF(Q, skat3mf, neig=4, convolution.method="integration")
```
<span id="page-12-1"></span>sparse.matrixfree *Make 'matrix-free' object from (sparse) Matrix*

#### **Description**

Packages a matrix (which will typically be a sparse Matrix) for 'matrix-free' or 'implicit' stochastic SVD.

## <span id="page-13-0"></span>Usage

sparse.matrixfree(M)

## Arguments

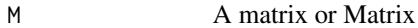

## Value

Object of class 'matrixfree', with components

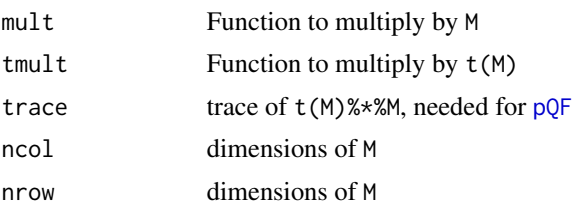

## Author(s)

Thomas Lumley

## See Also

[pQF](#page-4-1),link{seigen},[ssvd](#page-7-1), [SKAT.matrixfree](#page-11-1)

## Examples

data(sequence) Msp<-sparse.matrixfree(sequence) ssvd(Msp,n=10)

## this is slow, don't run it svd(sequence,nu=0,nv=0)\$d[1:10]

# <span id="page-14-0"></span>Index

∗ datasets seqMetaExample, [9](#page-8-0) sequence, [10](#page-9-0) SKAT.example, [11](#page-10-0) bigQF *(*bigQF-package*)*, [2](#page-1-0) bigQF-package, [2](#page-1-0) eigen, *[9](#page-8-0)* famSKAT, [3,](#page-2-0) *[12](#page-11-0)* kins *(*seqMetaExample*)*, [9](#page-8-0) pheno1 *(*seqMetaExample*)*, [9](#page-8-0) pheno2 *(*seqMetaExample*)*, [9](#page-8-0) pQF, *[3,](#page-2-0) [4](#page-3-0)*, [5,](#page-4-0) *[12](#page-11-0)[–14](#page-13-0)* seigen, *[3](#page-2-0)*, [8](#page-7-0) seqMetaExample, [9](#page-8-0) sequence, [10](#page-9-0) SKAT.example, [11](#page-10-0) SKAT.matrixfree, *[3,](#page-2-0) [4](#page-3-0)*, *[6,](#page-5-0) [7](#page-6-0)*, [12,](#page-11-0) *[14](#page-13-0)* sparse.matrixfree, *[13](#page-12-0)*, [13](#page-12-0) ssvd, *[3](#page-2-0)*, *[7](#page-6-0)*, *[9](#page-8-0)*, *[14](#page-13-0)* ssvd *(*seigen*)*, [8](#page-7-0) update.famSKAT\_genesis *(*famSKAT*)*, [3](#page-2-0)

update.famSKAT\_lmekin *(*famSKAT*)*, [3](#page-2-0)

Z1 *(*seqMetaExample*)*, [9](#page-8-0) Z2 *(*seqMetaExample*)*, [9](#page-8-0)